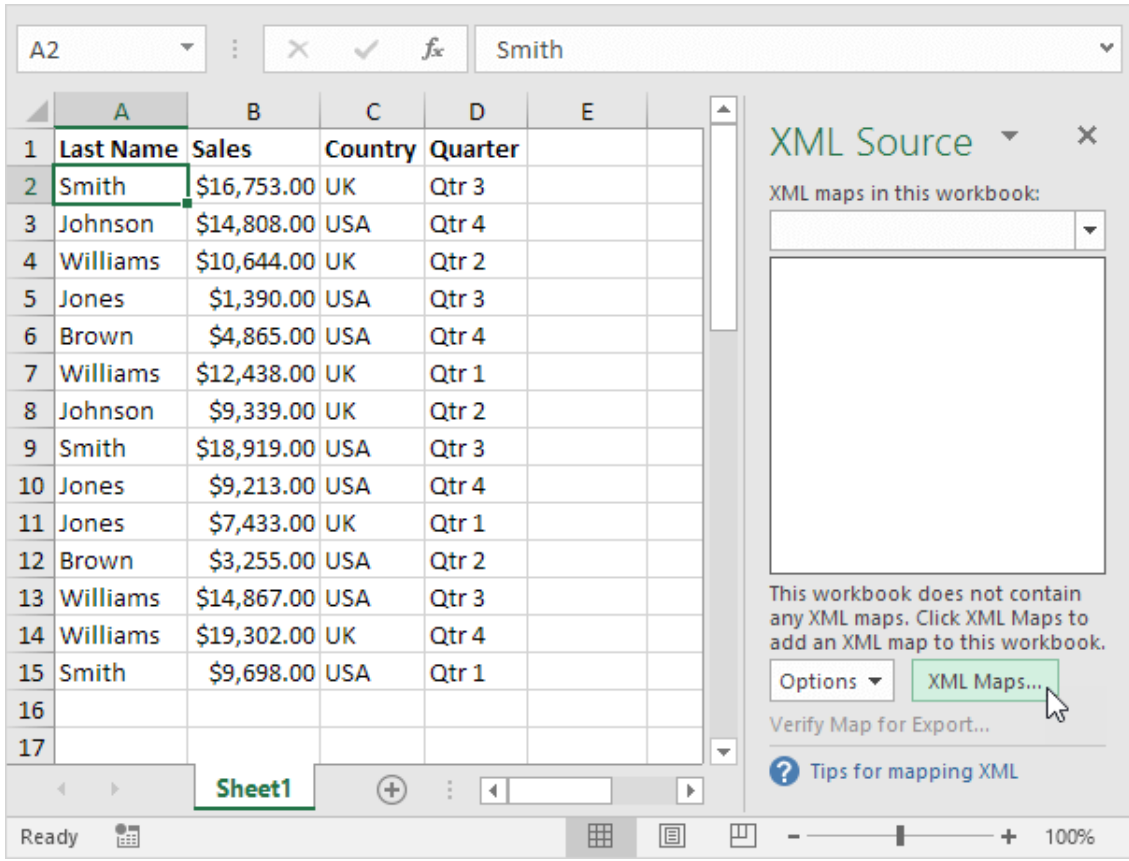

## **Systools Excel To Vcard Converter V3.5 Crack**

DOWNLOAD: https://tinurli.com/2iniyr

Download

 Office to VCard Converter is an application that converts your Office files into VCF format (also known as VCard format). It is a powerful and easy-to-use application that can convert your Word, Excel, PowerPoint, and other Office files into VCF format. With this application, you can view and share your contacts on your phone, tablet, and computer. Your contact list is stored in VCF format, and it can be easily viewed and used on your phone, tablet, and computer. With this application, you can also convert your Outlook contacts into VCF format. The software also provides a preview function so that you can check the converted files before saving them. You can edit your contact list and add, delete, or move the contact list in a batch. The software can convert multiple files at a time, and you can also save your contact list in the CSV format. You can save your contact list in the CSV format, and you can convert your multiple files to CSV format. The software provides a file size limiter to limit the size of the converted files. It can convert multiple files into multiple CSV format. The software has a simple user interface, and it is easy to use. It also provides a function to export your contacts to Outlook. The software also provides a function to export your contacts to Excel. The software also provides a function to export your contacts to CSV format. The software is compatible with Windows 10, Windows 8.1, Windows 8, Windows 7, Windows Vista, Windows XP, and Windows 2000. The software is a very simple to use and it is compatible with multiple file formats. Excel to VCard Converter Excel to VCard Converter is a powerful and easy-to-use application that can convert your Excel files into VCF format. With this application, you can view and share your contacts on your phone, tablet, and computer. Your contact list is stored in VCF format, and it can be easily viewed and used on your phone, tablet, and computer. With this application, you can also convert your Outlook contacts into VCF format. The software also provides a preview function so that you can check the converted files before saving them. You can edit your contact list and add, delete, or move the contact list in a batch. The software can convert multiple files at a time, and you can also save your contact list in the CSV format. You can save your contact list in the CSV format, and you can convert your f3e1b3768c

Related links:

[HD Online Player \(Aagaya Hero 2 in hindi 720p torrent\)](https://docs.google.com/viewerng/viewer?url=hyvsi.com/upload/files/2022/05/y7tBYUqX1gUJB7jYugqv_06_76c43debf380c97cca4383f24eb96675_file.pdf) [tibia bot ng crack 7.6](https://docs.google.com/viewerng/viewer?url=uhbest.com/upload/files/2022/05/iDlz9sPLEEnKH4lDaHKK_06_d4b114baf1f3bc4d4fa5d6afb58af77b_file.pdf) [asme section ix 2015 pdf free download](https://docs.google.com/viewerng/viewer?url=afroworld.tv/upload/files/2022/05/nYEkUmcHpVikjKORJneT_06_598383696542cbcb2c157b09e8055b7c_file.pdf)